# Package 'carbonate'

February 6, 2020

<span id="page-0-0"></span>Title Interact with 'carbon.js'

Version 0.1.3

Description Create beautiful images of source code using 'carbon.js'<https://carbon.now.sh/about>.

License MIT + file LICENSE

URL <https://github.com/yonicd/carbonate>

BugReports <https://github.com/yonicd/carbonate/issues>

**Depends**  $R (= 3.2.0)$ 

Imports clipr, details, httr, magick, R6, RSelenium, rtweet, utils, wdman, yaml Suggests covr, knitr, rmarkdown, testthat VignetteBuilder knitr RdMacros details Encoding UTF-8

LazyData true

Roxygen list(markdown = TRUE)

RoxygenNote 6.1.1

# R topics documented:

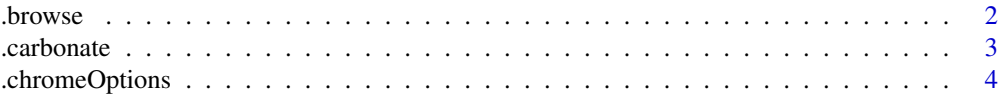

#### <span id="page-1-0"></span> $2\,$  browse  $\,$

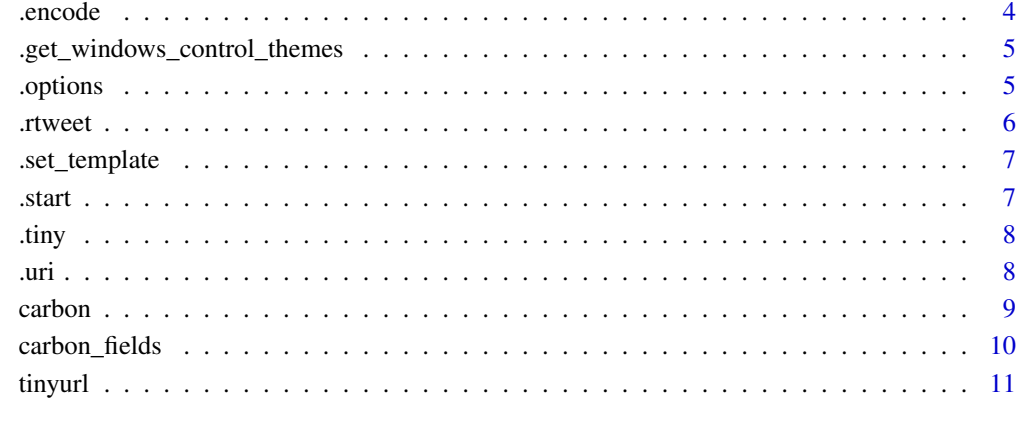

#### **Index** [12](#page-11-0)

.browse *open \$uri to in browser window*

## Description

opens the uri address in [\\$uri](#page-0-0) in the browser window.

## Usage

.browse(self, private)

## Arguments

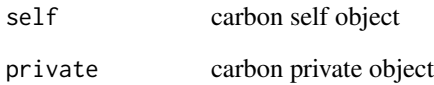

### See Also

[carbon](#page-8-1)

## Examples

```
x \leftarrow carbon$new('x \leftarrow 1')
if(interactive())
 x$browse()
```
<span id="page-2-0"></span>

Main function of the package that invokes RSelenium to open a browser to the carbon.js uri, create an image and download the file.

#### Usage

.carbonate(self, private, file, path, code, rD)

## Arguments

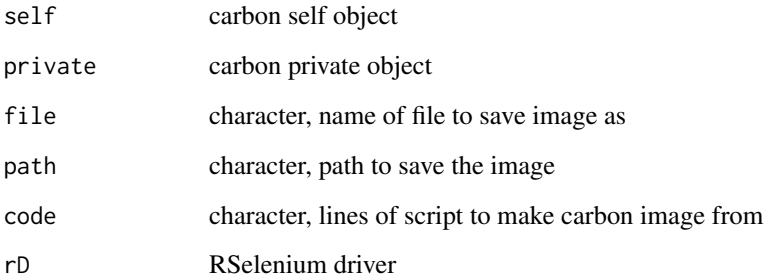

#### Details

Script is passed to <https://carbon.now.sh/> is downloaded to the tempdir() and appended to the list [\\$carbons](#page-0-0) using RSelenium and Chrome.

#### Value

image object

#### See Also

[carbon,](#page-8-1) [rsDriver](#page-0-0)

## Examples

```
if(interactive()){
x \leftarrow carbon$new('x <- 1')
 x$carbonate()
 }
```
<span id="page-3-0"></span>

Functions to open,close,set chrome webdriver

#### Usage

```
.chromeOptions(self, private)
```

```
.chrome_start(self, private)
```
.chrome\_stop(self, private)

#### Arguments

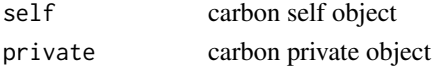

#### See Also

[carbon,](#page-8-1) [chrome](#page-0-0)

.encode *encode uri for carbon.js*

#### Description

encode uri string for carbon.js. Augmented version of than [URLencode](#page-0-0)

#### Usage

.encode(self, private, URL, reserved, repeated)

#### Arguments

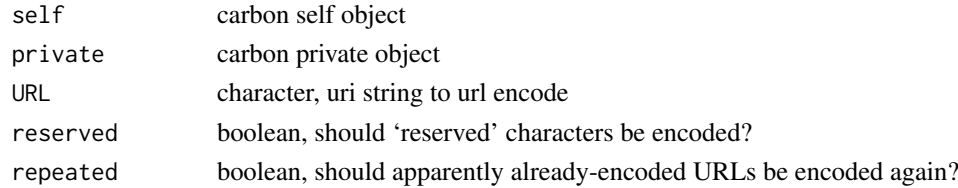

## Value

character

#### See Also

[URLencode,](#page-0-0) [carbon](#page-8-1)

<span id="page-4-0"></span>.get\_windows\_control\_themes

*carbon get functions*

#### Description

function that gets the available list of aesthetic values of fields

#### Usage

```
.get_windows_control_themes(self, private)
```

```
.get_font_families(self, private)
```
.get\_templates(self, private)

## Arguments

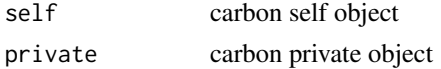

## See Also

[carbon](#page-8-1)

.options *concatenate the carbon options to a string*

#### Description

combine all the carbon options into a carbon.js valid string

#### Usage

```
.options(self, private, code)
```
## Arguments

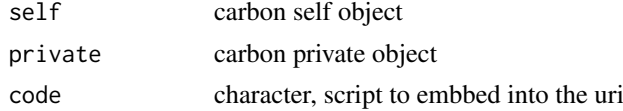

## Value

OUTPUT\_DESCRIPTION

#### See Also

[carbon](#page-8-1)

<span id="page-5-0"></span>

wrapper for [post\\_tweet](#page-0-0) to send tweets with media created using carbonate.

#### Usage

```
.rtweet(self, private, media, status = self$tweet_status,
 media_format = c("png", "gif"), ...)
```
#### Arguments

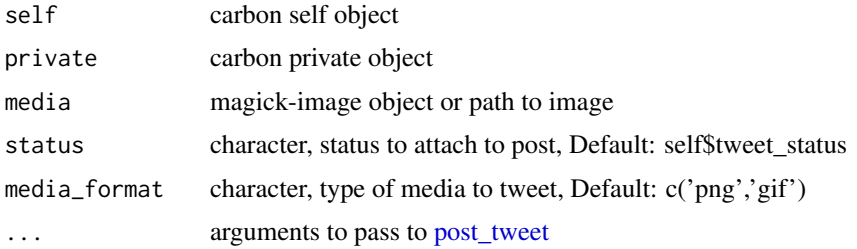

#### Details

If multiple images are passed they can be either converted to a gif by setting media\_format to 'gif' or attached each one to the post.

#### Value

outcome from rtweet

#### See Also

[image\\_write](#page-0-0) [post\\_tweet](#page-0-0)

#### Examples

```
## Not run:
x <- carbonate::carbon$new()
x$carbonate(code = readLines(system.file('DESCRIPTION',package='carbonate')))
x$carbonate(code = 'x+2')
# using default status value (x$tweet_status)
x$rtweet(system.file('figures/hex_black_small.png',package='carbonate'))
x$rtweet(status = 'these are two pngs',media = x$carbons,media_format='png')
x$rtweet(status = 'this is a gif', media = x$carbons,media_format='gif')
```
## End(Not run)

<span id="page-6-0"></span>.set\_template *carbon set functions*

## Description

function that set the aesthetics of the carbon image output

#### Usage

```
.set_template(self, private, template)
```
.set\_window\_control\_theme(self, private, theme)

```
.set_font_family(self, private, family)
```
## Arguments

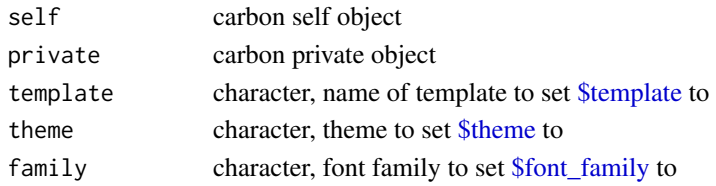

## See Also

[carbon](#page-8-1)

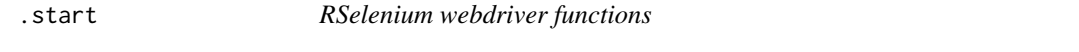

#### Description

Functions to open,stop, stop\_all RSelenium sessions

#### Usage

.start(self, private, eCap)

```
.stop(self, private)
```
.stop\_all(self, private)

## Arguments

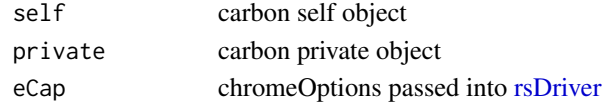

#### See Also

[carbon](#page-8-1)

<span id="page-7-0"></span>

convert carbon uri to tinyurl with option to attach to clipboard.

## Usage

```
.tiny(self, private, clip = FALSE)
```
#### Arguments

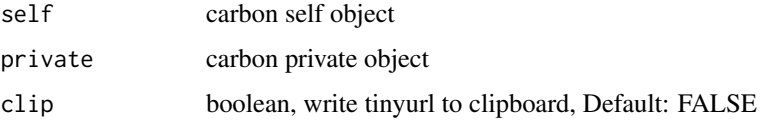

## Details

If clip is set to TRUE [write\\_clip](#page-0-0) will put the tinyurl on the clipboard.

#### Value

character

.uri *URI constructor*

## Description

Function that is called in a carbon object to construct valid uri to send to browser

## Usage

.uri(self, private, code)

#### Arguments

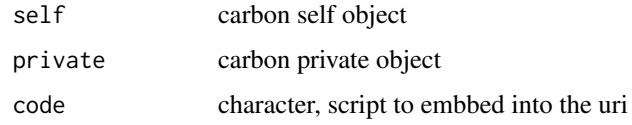

## See Also

[carbon](#page-8-1)

#### <span id="page-8-0"></span>carbon 9 and 200 and 200 and 200 and 200 and 200 and 200 and 200 and 200 and 200 and 200 and 200 and 200 and 200 and 200 and 200 and 200 and 200 and 200 and 200 and 200 and 200 and 200 and 200 and 200 and 200 and 200 and 2

#### Examples

```
if(interactive()){
x \le - carbon$new('x \le -1')
# populate from self$code
x$uri()
# enter manually
x$uri(code = 'x <- y + 3')
}
```
<span id="page-8-1"></span>

carbon *Carbon R6 class*

#### Description

The Carbon generator creates a new Carbon-object, which is the class containing all the app logic. The class is based on the [R6](#page-0-0) OO-system and is thus reference-based with methods and data attached to each object, in contrast to the more well known S3 and S4 systems.

#### Initialization

A new 'Carbon'-object is initialized using the new() method on the generator:

x <- carbon\$new(code = clipr::read\_clip())

#### Fields

Description of fields of the R6 object that can be set by the user can be found in the following [page.](#page-0-0)

#### Methods

[\\$carbonate](#page-0-0) Using RSelenium fetch the carbon image output [\\$browse](#page-0-0) open [\\$uri](#page-0-0) in the browser

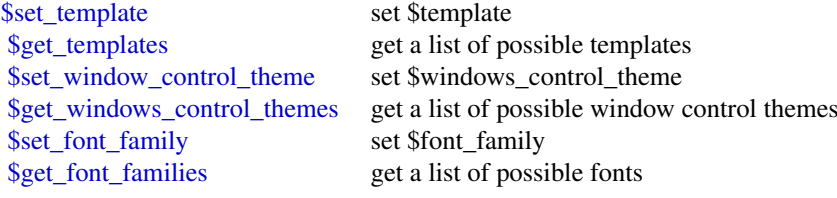

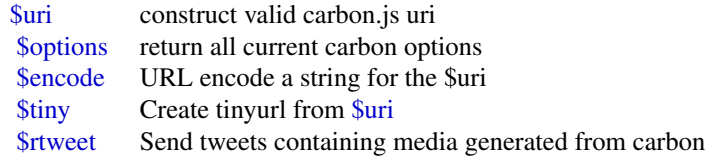

<span id="page-9-0"></span>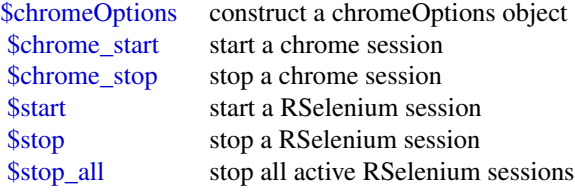

carbon\_fields *Carbon object fields*

# Description

Fields that can be changed in the [Carbon](#page-0-0) object

# Arguments

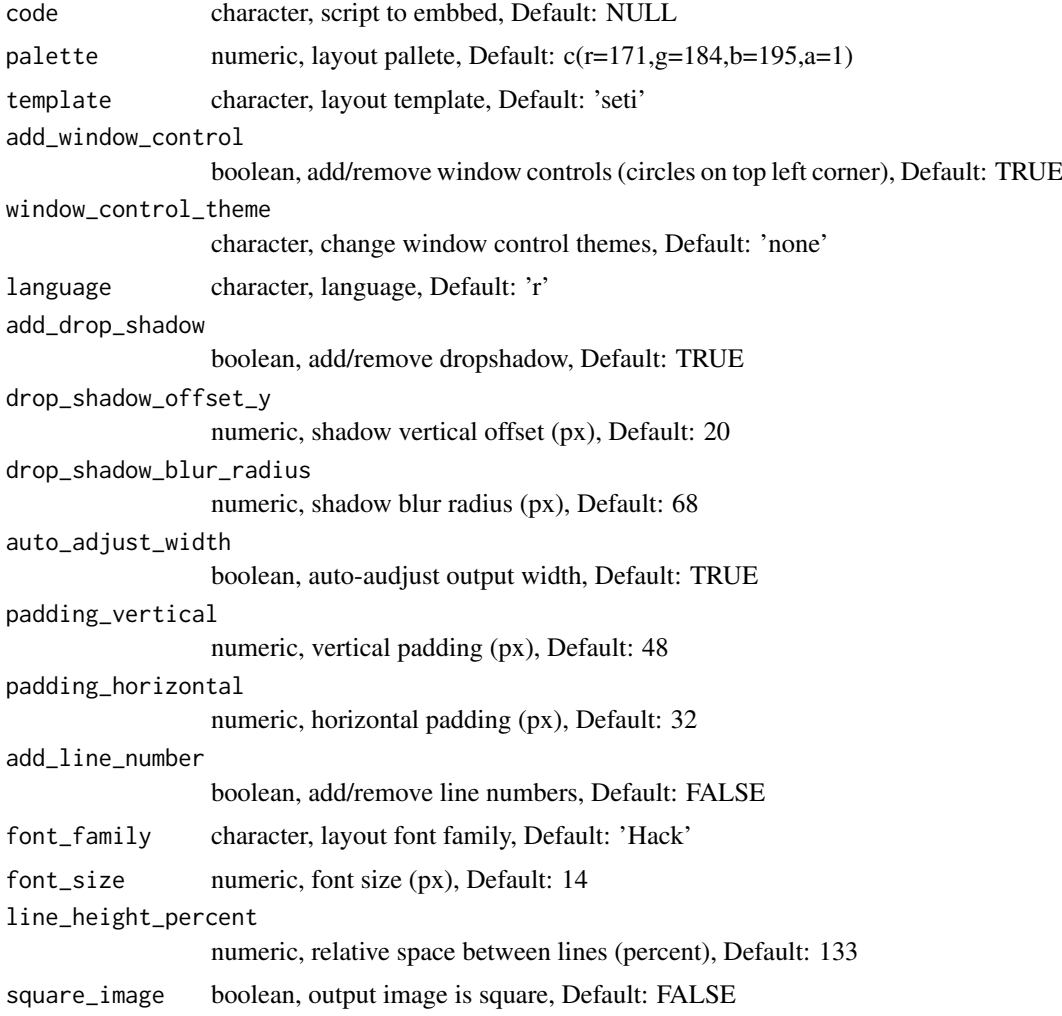

#### <span id="page-10-0"></span>tinyurl 11

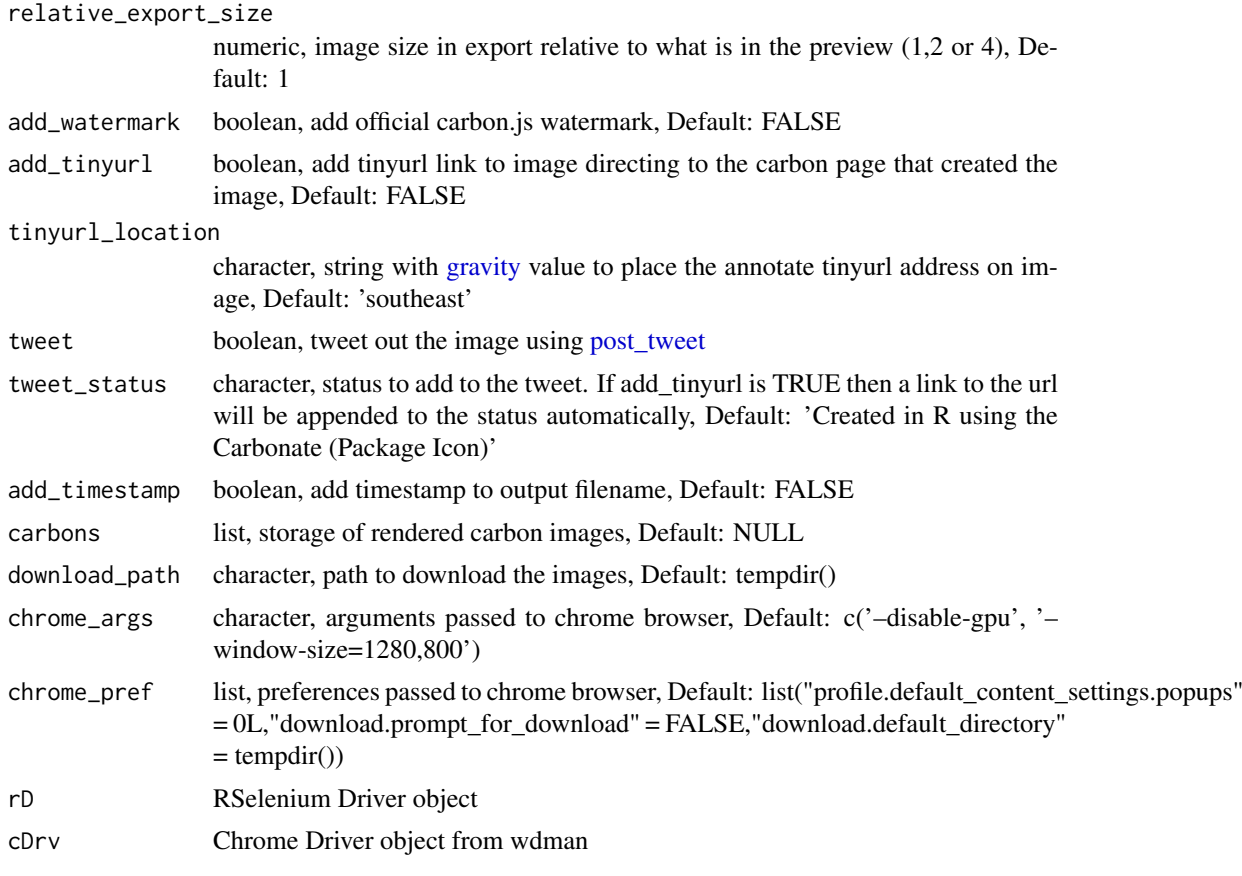

#### See Also

[carbon](#page-8-1)

tinyurl *convert uri to tinyurl*

# Description

convert uri to tinyurl.

## Usage

tinyurl(uri)

## Arguments

uri character, the uri to convert

## Value

character

# <span id="page-11-0"></span>Index

∗Topic datasets carbon, [9](#page-8-0) .browse, [2](#page-1-0) .carbonate, [3](#page-2-0) .chromeOptions, [4](#page-3-0) .chrome\_start *(*.chromeOptions*)*, [4](#page-3-0) .chrome\_stop *(*.chromeOptions*)*, [4](#page-3-0) .encode, [4](#page-3-0) .get\_font\_families *(*.get\_windows\_control\_themes*)*, [5](#page-4-0) .get\_templates *(*.get\_windows\_control\_themes*)*, [5](#page-4-0) .get\_windows\_control\_themes, [5](#page-4-0) .options, [5](#page-4-0) .rtweet, [6](#page-5-0) .set\_font\_family *(*.set\_template*)*, [7](#page-6-0) .set\_template, [7](#page-6-0) .set\_window\_control\_theme *(*.set\_template*)*, [7](#page-6-0) .start, [7](#page-6-0) .stop *(*.start*)*, [7](#page-6-0) .stop\_all *(*.start*)*, [7](#page-6-0) .tiny, [8](#page-7-0) .uri, [8](#page-7-0) \$browse, *[9](#page-8-0)* \$carbonate, *[9](#page-8-0)* \$carbons, *[3](#page-2-0)* \$chromeOptions, *[10](#page-9-0)* \$chrome\_start, *[10](#page-9-0)* \$chrome\_stop, *[10](#page-9-0)* \$encode, *[9](#page-8-0)* \$font\_family, *[7](#page-6-0)* \$get\_font\_families, *[9](#page-8-0)* \$get\_templates, *[9](#page-8-0)* \$get\_windows\_control\_themes, *[9](#page-8-0)* \$options, *[9](#page-8-0)* \$rtweet, *[9](#page-8-0)* \$set\_font\_family, *[9](#page-8-0)* \$set\_template, *[9](#page-8-0)* \$set\_window\_control\_theme, *[9](#page-8-0)* \$start, *[10](#page-9-0)*

\$stop, *[10](#page-9-0)* \$stop\_all, *[10](#page-9-0)* \$template, *[7](#page-6-0)* \$theme, *[7](#page-6-0)* \$tiny, *[9](#page-8-0)* \$uri, *[2](#page-1-0)*, *[9](#page-8-0)* Carbon, *[10](#page-9-0)* carbon, *[2](#page-1-0)[–5](#page-4-0)*, *[7,](#page-6-0) [8](#page-7-0)*, [9,](#page-8-0) *[11](#page-10-0)* carbon-browse *(*.browse*)*, [2](#page-1-0) carbon-carbonate *(*.carbonate*)*, [3](#page-2-0) carbon-chrome *(*.chromeOptions*)*, [4](#page-3-0) carbon-encode *(*.encode*)*, [4](#page-3-0) carbon-fields *(*carbon\_fields*)*, [10](#page-9-0) carbon-get-fields *(*.get\_windows\_control\_themes*)*, [5](#page-4-0) carbon-options *(*.options*)*, [5](#page-4-0) carbon-rtweet *(*.rtweet*)*, [6](#page-5-0) carbon-selenium *(*.start*)*, [7](#page-6-0) carbon-set-fields *(*.set\_template*)*, [7](#page-6-0) carbon-tinyurl *(*.tiny*)*, [8](#page-7-0) carbon-uri *(*.uri*)*, [8](#page-7-0) carbon\_fields, [10](#page-9-0) carbonate *(*.carbonate*)*, [3](#page-2-0) chrome, *[4](#page-3-0)* gravity, *[11](#page-10-0)* image\_write, *[6](#page-5-0)* page, *[9](#page-8-0)* post\_tweet, *[6](#page-5-0)*, *[11](#page-10-0)* R6, *[9](#page-8-0)* rsDriver, *[3](#page-2-0)*, *[7](#page-6-0)* tinyurl, [11](#page-10-0) URLencode, *[4](#page-3-0)* write\_clip, *[8](#page-7-0)*